## Fertigstellungsanzeige FERNWÄRME

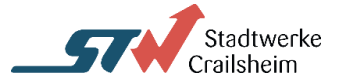

Antrag zur Inbetriebnahme (Gem. AVB Fernwärme V § 13 [2]( Stand Juli 2022)

Stadtwerke Crailsheim, Friedrich-Bergius-Str. 10-14, 74564 Crailsheim Tel. 07951 305 350, email: fernwaerme@stw-crailsheim.de

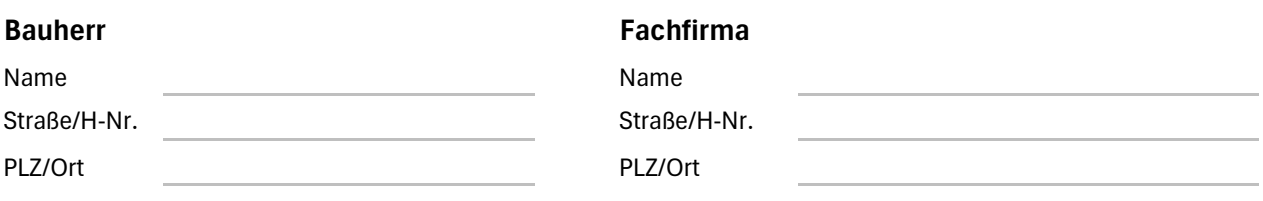

## **Versorgungsgebiet**

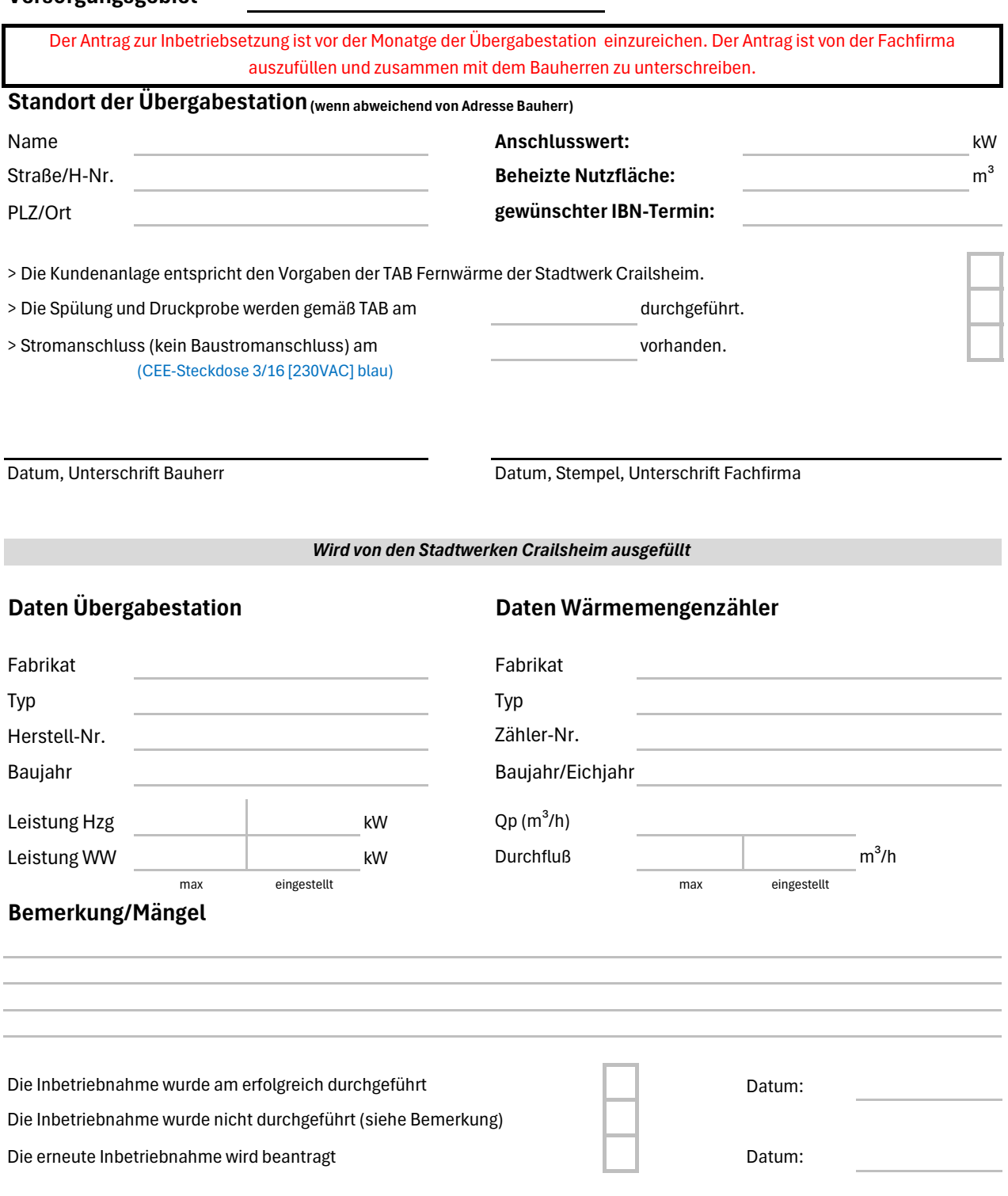